# Adobe Photoshop 2021 (Version 22.1.1) Keygen For Windows

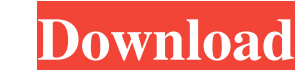

**Adobe Photoshop 2021 (Version 22.1.1) Crack For PC**

#\*\*Software Considerations\*\* If you're an experienced photographer, you may be better off selecting the Macintosh operating system or OS X version of Photoshop. Although the operating systems are similar, they have many di hard drive, as well as many other advantages over Windows systems. The price of the Mac Photoshop version is \$299 versus the price of the Windows version at \$79. Another nice bonus of a Mac version is that

# **Adobe Photoshop 2021 (Version 22.1.1) Activation Key**

This article is about the Mac version of Photoshop Elements 12. For other Photoshop products, click here. You can find many features similar to the current macOS version of Photoshop for Elements in a paid version of Photo learn more about Photoshop Elements in our tutorial on installing Photoshop Elements and using it. In this tutorial, we'll cover the editing features of Photoshop Elements. You can find the official Photoshop Elements 2020 User's Guide. After installing Photoshop Elements, you may encounter a message that says the program is not currently installed. To proceed with the tutorial, we will tell you how to fix this problem. Solutions to Installa computer and install it from there. If you have another user account on your computer, you can switch to that account and launch the program from there. You will have to add the program to the location where it is installe spotlight search box. Find the app in the list and click Open. The rest of the tutorial assumes you don't have this problem. Alternatives to Photoshop Elements has become an essential program for many professionals. It is version of Photoshop Elements free you can use it both for desktop and mobile editing and save your edits to iCloud Photo Library free software unlimited number of creative adjustments intuitive user interface powerful too

### **Adobe Photoshop 2021 (Version 22.1.1)**

In the name of the Holy Trinity, our Father, His Son, and Holy Spirit, Amen. Scripture quote: "I will not give my glory to another, nor my praises to idols." - Isaiah 42:8 Prayer: Lord, my God, our Father, by Thy boundless are done, look with compassion upon my miserable state. Grant that I may be mercifully received into Thy hands; that I may be restored unto my former innocency, and be made whole by Thy healing and only remedy, the Blood o development: action of ethanol on pituitary and other hormones and measurement of ethanol in milk. Weanling rats and their littermates were exposed to 20% ethanol (EtOH) or water for 32 days during late pregnancy and/or la This gave: 1) a test group (n = 7) which had no EtOH from weaning through day 32 but were exposed to 20% EtOH during late pregnancy and/or lactation; 2) an EtOH from weaning through day 32 but were exposed to 20% EtOH duri but were exposed to EtOH in bottles dosed with the same volume of water as in the EtOH-control group. At 35 days of age, a 2-hour blood sample was collected to measure serum corticosterone and prolactin. The epididymal fat monitored. Milk was analyzed for EtOH by gas chromatograph and for lact

Q: Flask - Handle 404 when route doesn't exist I created a Flask application with a web page which explains the usage of the application. The route my app is registered on is /explain in the first if statement in my file r However, the URL mentioned above also does not work. Is there a way to handle 404 error when a route is not registered? A: Flask doesn't raise 404 errors for you. If a route does not exist, you should return an error back case of no response, you could raise a 404 http server error: @app.route('/explain', methods = ['GET']) def explain(): return 'explain' if \_\_name\_ == '\_\_main\_': app.run() Matalum Municipal Council The Matalum Municipal Cou September 2015. References Category:Municipal councils of Azerbaijan Category:Urban development Category:Urban development Category:Local government in AzerbaijanChoose Coatec-Tide Filters to Help Your Pet Look and Feel It take care of your pet than by offering him or her a daily, eco-friendly solution. Of course, we provide training, education and consulting

#### **What's New In Adobe Photoshop 2021 (Version 22.1.1)?**

# **System Requirements For Adobe Photoshop 2021 (Version 22.1.1):**

AMD Ryzen™ 7 3950X Processor 8GB of System RAM 64GB of System RAM Minimum 4GB Graphics card NVIDIA® GeForce RTX™ 2060 6GB Graphics Card Intel® Core i5-6500 Processor Windows 10 64-bit OS These are the minimum system requi Threadripper 2950X. Recommended:

[https://vukau.com/upload/files/2022/06/K9Kpbm7VzWfDFlKHwy2y\\_30\\_941c482055d859364aab13802f357d2f\\_file.pdf](https://vukau.com/upload/files/2022/06/K9Kpbm7VzWfDFlKHwy2y_30_941c482055d859364aab13802f357d2f_file.pdf) <http://hursanendustriyel.com/?p=1919> <https://kcmuslims.com/advert/photoshop-cc-2018-version-19-crack-free-final-2022/> <https://aqueous-fjord-84628.herokuapp.com/yonyonac.pdf> [https://www.shift.is/wp-content/uploads/2022/06/Photoshop\\_CC\\_2015\\_Version\\_18\\_Crack\\_File\\_Only\\_\\_\\_Free\\_License\\_Key\\_Download\\_Updated\\_2022.pdf](https://www.shift.is/wp-content/uploads/2022/06/Photoshop_CC_2015_Version_18_Crack_File_Only___Free_License_Key_Download_Updated_2022.pdf) <http://freemall.jp/photoshop-2021-version-22-4-3-keygen-free-download-2.html> [http://love.pinkjelly.org/upload/files/2022/06/EoWfrUZGWXAJTyqfaV8i\\_30\\_941c482055d859364aab13802f357d2f\\_file.pdf](http://love.pinkjelly.org/upload/files/2022/06/EoWfrUZGWXAJTyqfaV8i_30_941c482055d859364aab13802f357d2f_file.pdf) <https://www.shopizzo.com/adobe-photoshop-2021-version-22-3-install-crack-free-download-mac-win/> [https://lll.dlxyjf.com/upload/files/2022/06/zVLxVBS3D6GSwCw8mZlP\\_30\\_5cb599494bc2321cbebafd453395b01a\\_file.pdf](https://lll.dlxyjf.com/upload/files/2022/06/zVLxVBS3D6GSwCw8mZlP_30_5cb599494bc2321cbebafd453395b01a_file.pdf) <https://hqpeptides.com/wp-content/uploads/2022/06/lorinhla.pdf> [https://thaiherbbank.com/social/upload/files/2022/06/TtGHpJFBGFZEcV6CW5CZ\\_30\\_5cb599494bc2321cbebafd453395b01a\\_file.pdf](https://thaiherbbank.com/social/upload/files/2022/06/TtGHpJFBGFZEcV6CW5CZ_30_5cb599494bc2321cbebafd453395b01a_file.pdf) [https://manitobanurses.ca/system/files/webform/scholarship\\_documents/deancar20.pdf](https://manitobanurses.ca/system/files/webform/scholarship_documents/deancar20.pdf) <https://www.careion.be/sites/default/files/webform/Adobe-Photoshop-CS5.pdf> <https://dwfind.org/adobe-photoshop-2021-version-22-3-1-with-license-key-for-windows-latest/> [https://spacezozion.nyc3.digitaloceanspaces.com/upload/files/2022/06/Pw7TQHGABOSsrM5PXWPZ\\_30\\_5cb599494bc2321cbebafd453395b01a\\_file.pdf](https://spacezozion.nyc3.digitaloceanspaces.com/upload/files/2022/06/Pw7TQHGABOSsrM5PXWPZ_30_5cb599494bc2321cbebafd453395b01a_file.pdf) <https://agedandchildren.org/adobe-photoshop-2021-version-22-0-0-install-crack-with-license-code-free-for-windows/> <https://csbgam.fr/photoshop-cc-2014-activation-updated/> [https://ictlife.vn/upload/files/2022/07/8Jlj3ZYXOaD4ctkhEwEj\\_01\\_5cb599494bc2321cbebafd453395b01a\\_file.pdf](https://ictlife.vn/upload/files/2022/07/8Jlj3ZYXOaD4ctkhEwEj_01_5cb599494bc2321cbebafd453395b01a_file.pdf) <https://shanajames.com/2022/06/30/adobe-photoshop-2021-version-22-4-3-install-crack-win-mac-updated/> [https://salty-basin-56317.herokuapp.com/Adobe\\_Photoshop\\_2021\\_Version\\_2211.pdf](https://salty-basin-56317.herokuapp.com/Adobe_Photoshop_2021_Version_2211.pdf)